# **-dennou.org Gtool5 Fortran 90/95 Library**

**Yasuhiro Morikawa (NICT), Youhei Sasaki (Hokkaido Univ.), Seiya Nishizawa (Kobe Univ.), GFD-Dennou Club Gtool project, dcmodel project, davis project**

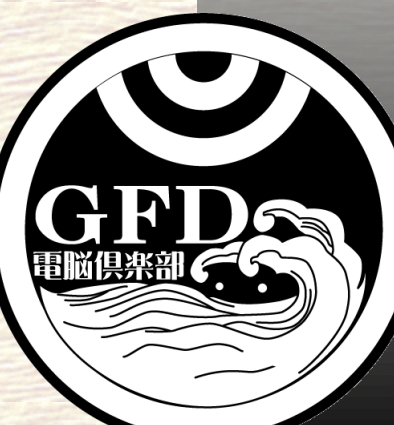

# **What is Gtool5 ?**

■ Data I/O Fortran 90/95 Library for various **numerical models for fluid dynamics in Earth and planetary sciences.** 

### **Features**

• Data format conforms to Gtool4 NetCDF Conventions (~= CF Conventions)

Analysis and visualization can be performed easily

- Respond to requests for primitive I/O and multifunctional I/O
	- Source codes for data I/O can be unified in various models (ex. simple 1D model – 3D GCM)
- Object-oriented programming
	- Cost of development/maintenance is decreased

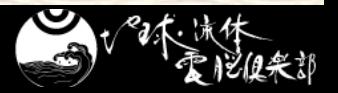

# **Role of Gtool5**

#### **Provide similar I/O interfaces for 1 – 3 dimensional models**

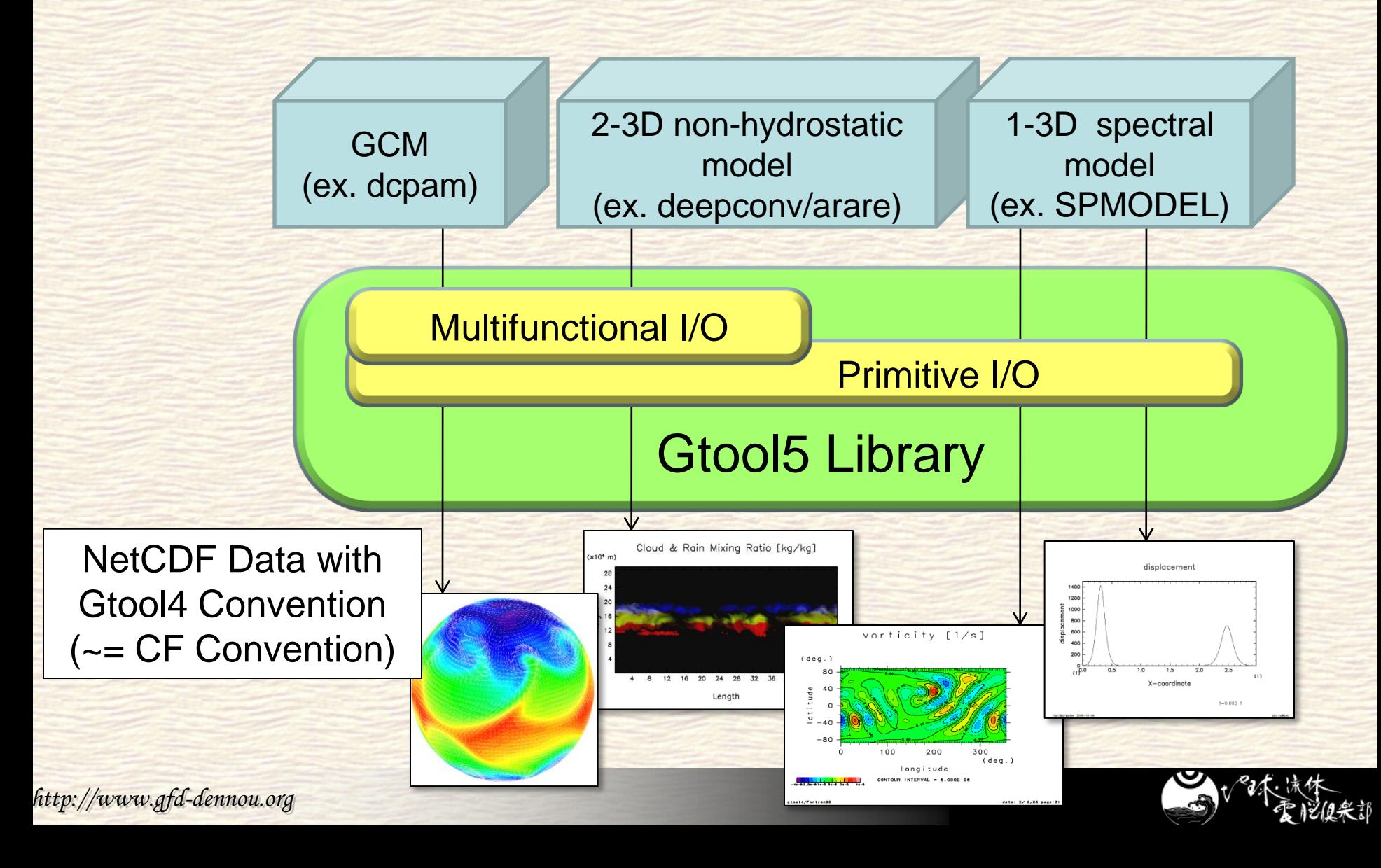

## **Appearances of 2 Interfaces are unified**

#### **Respond to requests for primitive I/O and multifunctional I/O**

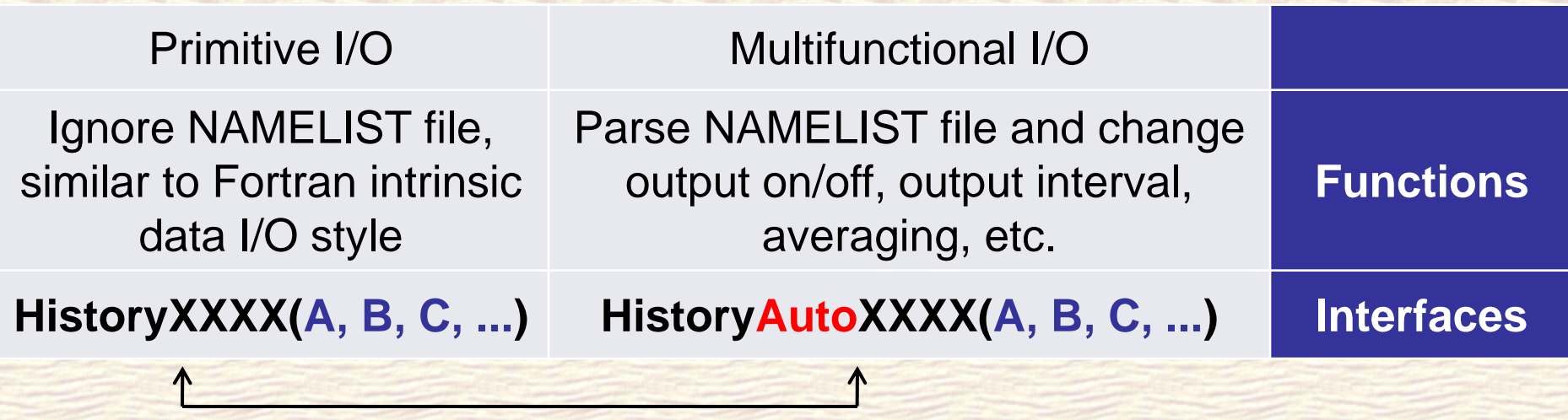

**Name and arguments of subroutines are similar**

### **Source codes for data I/O can be almost unified in various models**

*http://www.gfd-dennou.org*

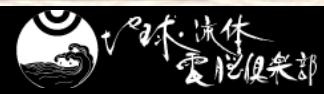

# **Gtool5 Library Structure**

#### **Programs are structured with object-oriented programming**

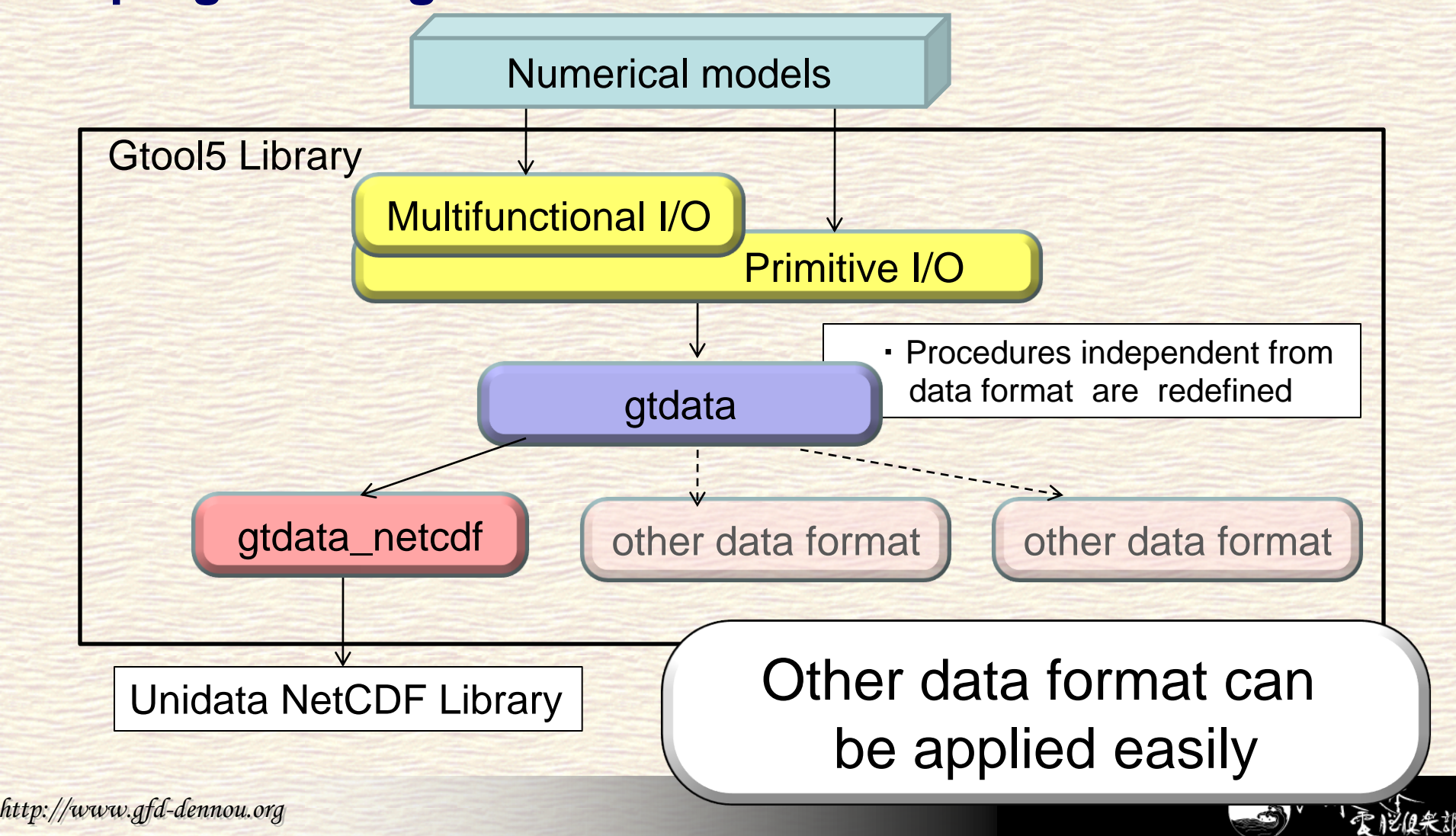

### **Appendix: Examples of source codes for data I/O**

SPMODEL

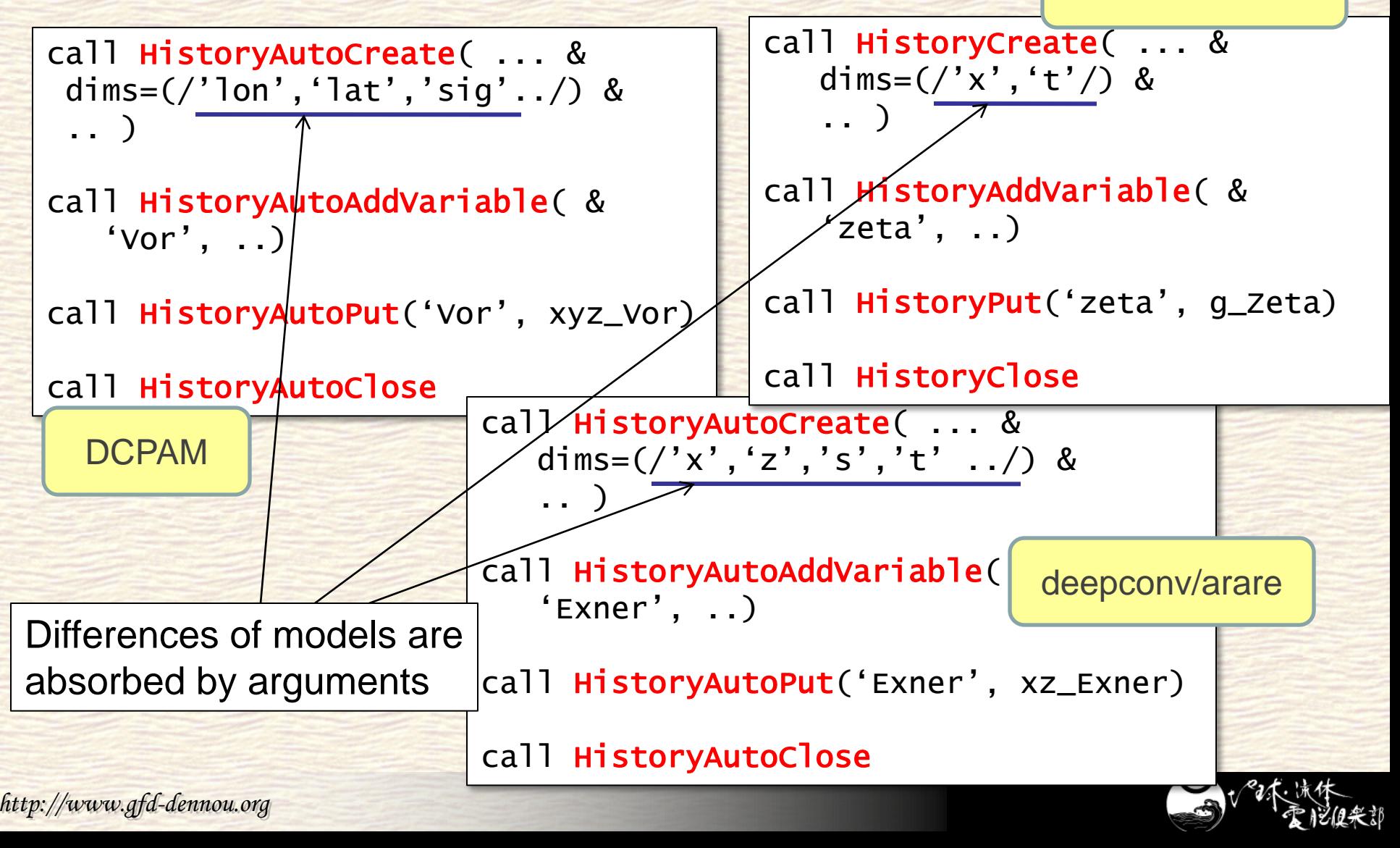